## Package 'LilRhino'

October 12, 2022

Type Package

Title For Implementation of Feed Reduction, Learning Examples, NLP and Code Management

Version 1.2.2

Author Travis Barton (2018)

Maintainer Travis Barton <travisdatabarton@gmail.com>

Description This is for code management functions, NLP tools, a Monty Hall simulator, and for implementing my own variable reduction technique called Feed Reduction. The Feed Reduction technique is not yet published, but is merely a tool for implementing a series of binary neural networks meant for reducing data into N dimensions, where N is the number of possible values of the response variable.

License GPL-2

Encoding UTF-8

Suggests textclean

Imports FNN, stringi, beepr, ggplot2, keras, dplyr, readr, parallel, tm, e1071, SnowballC, data.table, fastmatch, neuralnet

NeedsCompilation no

Repository CRAN

Date/Publication 2022-04-27 22:10:14 UTC

### R topics documented:

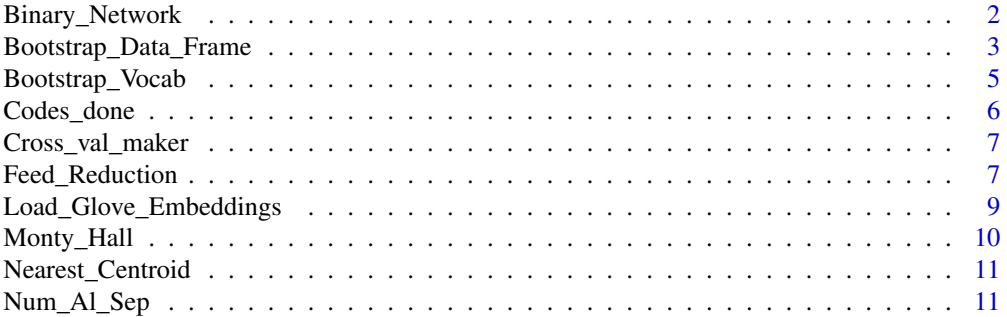

<span id="page-1-0"></span>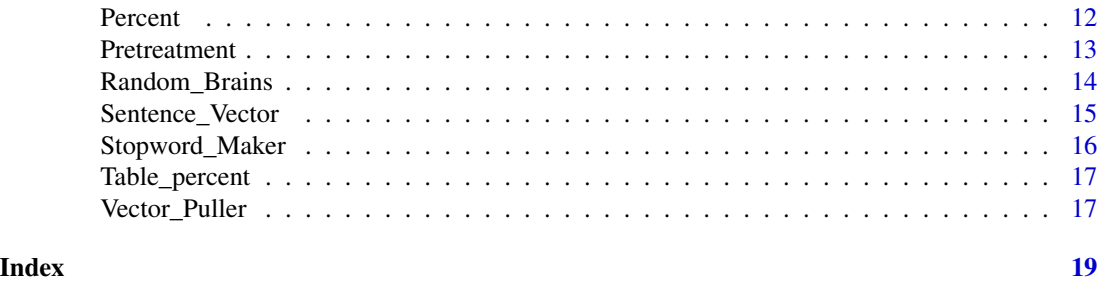

Binary\_Network *Binary Decision Neural Network Wrapper*

#### Description

Used as a function of Feed\_Reduction, Binary\_Networt uses a 3 layer neural network with an adam optimizer, leaky RELU for the first two activation functions, followed by a softmax on the last layer. The loss function is binary\_crossentropy. This is a keras wrapper, and uses tensorflow in the backend.

#### Usage

Binary\_Network(X, Y, X\_test, val\_split, nodes, epochs, batch\_size, verbose = 0)

#### Arguments

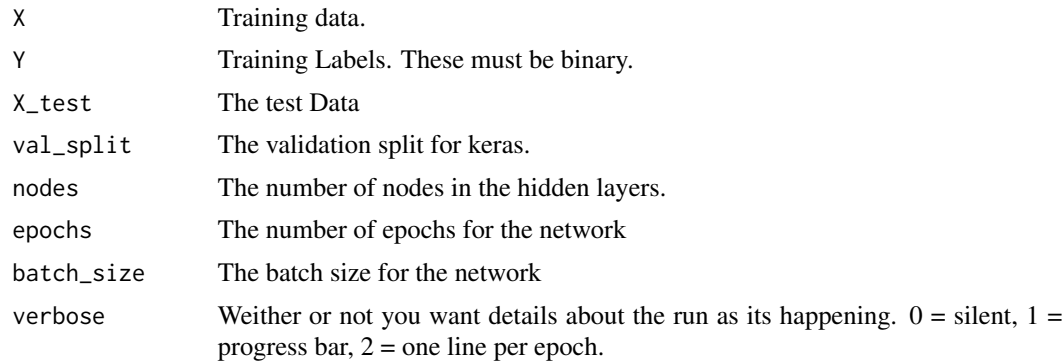

#### Details

This function is a subset for the larger function Feed\_Network. The output is the list containing the training and testing data converted into an approximation of probability space for that binary decision.

#### Value

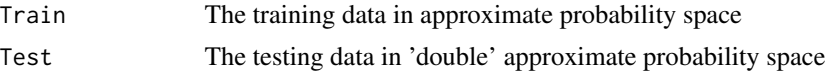

#### <span id="page-2-0"></span>Author(s)

Travis Barton

#### References

Check out http://wbbpredictions.com/wp-content/uploads/2018/12/Redditbot\_Paper.pdf and Keras for details

#### See Also

Feed\_Network

#### Examples

```
## Not run:
if(8 * .Machine$sizeof.pointer == 64){
 #Feed Network Testing
 library(keras)
 library(dplyr)
    install_keras()
   dat <- keras::dataset_mnist()
   X_train = array_reshape(dat$train$x/255, c(nrow(dat$train$x/255), 784))
   y_train = to_categorical(dat$train$y, 10)
   X_test = array_reshape(dat$test$x/255, c(nrow(dat$test$x/255), 784))
   y_test =to_categorical(dat$test$y, 10)
    index_train = which(dat$train$y == 6 | dat$train$y == 5)
    index_train = sample(index_train, length(index_train))
    index_test = which(dat$test$y == 6 | dat$test$y == 5)
    index_test = sample(index_test, length(index_test))
    temp = Binary_Network(X_train[index_train,],
   y_train[index_train,c(7, 6)], X_test[index_test,], .3, 350, 30, 50)
 }
## End(Not run)
```
Bootstrap\_Data\_Frame *A function for bootstraping textual data so that all levels have the same number of entries.*

#### Description

This function takes a corpus and a set of labels and uses Bootstrap\_Vocab to increase the size of each label until they are all the same length. Stop words are not bootstrapped.

```
Bootstrap_Data_Frame(text, tags, stopwords, min_length = 7, max_length = 15)
```
#### Arguments

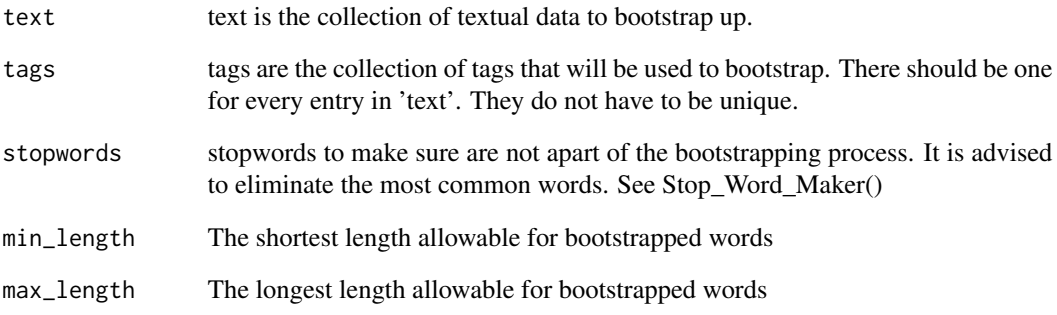

#### Details

Most of the bootstrapped words will be nonseneical. The intention of this package is not to create new sentences, but to instead trick your model into thinking it has equal lengthed levels. This method is meant for bag of words style models.

#### Value

A data frame of your original documents along with the bootstrapped ones (column 1) along with their tags (column 2).

#### Author(s)

Travis Barton

```
test_set = c('I like cats', 'I like dogs', 'we love animals', 'I am a vet',
             'US politics bore me', 'I dont like to vote',
             'The rainbow looked nice today dont you think tommy')
test_tags = c('animals', 'animals', 'animals', 'animals',
             'politics', 'politics',
             'misc')
```

```
Bootstrap_Data_Frame(test_set, test_tags, c("I", "we"), min_length = 3, max_length = 8)
```
<span id="page-4-0"></span>Bootstrap\_Vocab *An internal function for Bootstrap\_Data\_Frame.*

#### Description

This function takes a selection of documents and bootstraps words from said sentences until there are N total sentences (both sudo and original).

#### Usage

```
Bootstrap_Vocab(vocab, N, stopwds, min_length = 7, max_length = 15)
```
#### Arguments

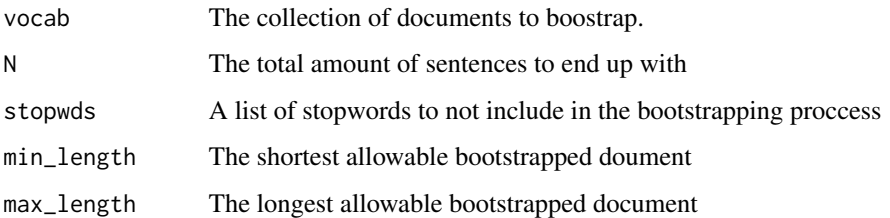

#### Details

The min and max length arguements to not gaurantee that a sentence will reach that length. These senteces will be nonsensical.

#### Value

A vector of bootstrapped sentences.

#### Author(s)

Travis Barton

```
testing_set = c(paste('this is test', as.character(seq(1, 10, 1))))
Bootstrap_Vocab(testing_set, 20, c('this'))
```
<span id="page-5-0"></span>

for alerting you when your code is done.

#### Usage

```
Codes_done(title, msg, sound = FALSE, effect = 1)
```
#### Arguments

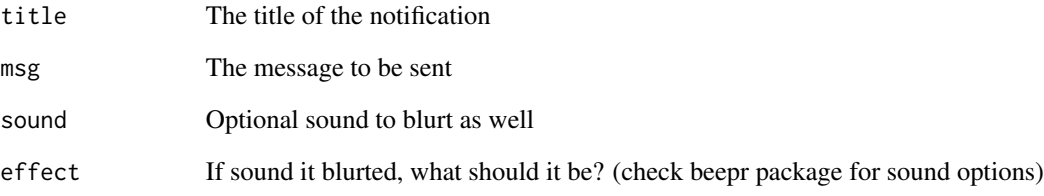

#### Details

Only for Linix (as far as I know)

#### Author(s)

smacdonald (stack overflow) with modificaion by Travis Barton

#### References

https://stackoverflow.com/questions/3365657/is-there-a-way-to-make-r-beep-play-a-sound-at-the-endof-a-script

```
Codes_done("done", "check it", sound = TRUE, effect = 1)
```
<span id="page-6-0"></span>Cross\_val\_maker *For Creating a test and train set from a whole set*

#### Description

for making one dataset into two (test and train)

#### Usage

```
Cross_val_maker(data, alpha)
```
#### Arguments

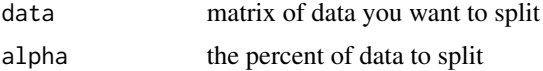

#### Value

returns a list with accessable with the '\$' sign. Test and Train are labeled as such.

#### Author(s)

Travis Barton

#### Examples

```
dat <- Cross_val_maker(iris, .1)
train <- dat$Train
test <- dat$Test
```
Feed\_Reduction *A Function for converting data into approximations of probability space.*

#### Description

It takes the number of unique labels in the training data and tries to predict a one vs all binary neural network for each unique label. The output is an approximation of the probability that each individual input does not not match the label. Travis Barton (2018) http://wbbpredictions.com/wpcontent/uploads/2018/12/Redditbot\_Paper.pdf

#### Usage

```
Feed_Reduction(X, Y, X_test, val_split = .1,
               nodes = NULL, epochs = 15,
               batch_size = 30, verbose = 0)
```
#### Arguments

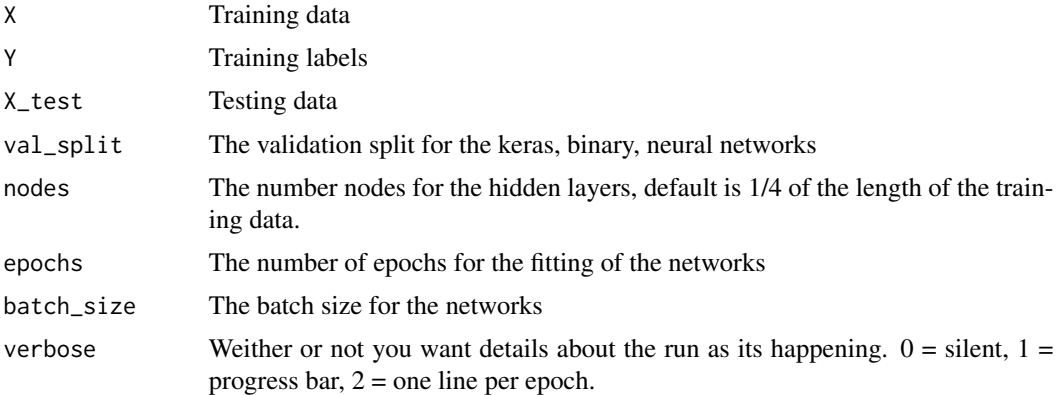

#### Details

This is a new technique for dimensionality reduction of my own creation. Data is converted to the same number of dimensions as there are unique labels. Each dimension is an approximation of the probability that the data point is inside the a unique label. The return value is a list the training and test data with their dimensionality reduced.

#### Value

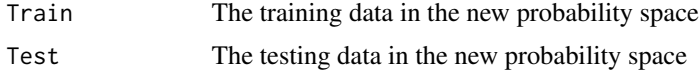

#### Author(s)

Travis Barton.

#### References

Check out http://wbbpredictions.com/wp-content/uploads/2018/12/Redditbot\_Paper.pdf for details on the proccess

#### See Also

Binary\_Network

```
## Not run:
if(8 * .Machine$sizeof.pointer == 64){
#Feed Network Testing
library(keras)
  install_keras()
  dat <- keras::dataset_mnist()
  X_train = array_reshape(dat$train$x/255, c(nrow(dat$train$x/255), 784))
```

```
y_train = dat$train$y
 X_test = array_reshape(dat$test$x/255, c(nrow(dat$test$x/255), 784))
 y_test = dat$test$y
 Reduced_Data2 = Feed_Reduction(X_train, y_train, X_test,
                                val\_split = .3, nodes = 350,30, 50, verbose = 1)
 library(e1071)
 names(Reduced_Data2$test) = names(Reduced_Data2$train)
 newdat = as.data.frame(cbind(rbind(Reduced_Data2$train, Reduced_Data2$test), c(y_train, y_test)))
 collnames(newdat) = c(paste("V", c(1:11), sep = ""))mod = sym(V11 - 1, data = newdat, subset = c(1:60000),kernel = 'linear', cost = 1, type = 'C-classification')
 preds = predict(mod, newdat[60001:70000,-11])
 sum(preds == y_test)/10000}
## End(Not run)
```
Load\_Glove\_Embeddings *Function for loading in pre-trained or personal word embedding softwares.*

#### Description

Loads in GloVes' pretrained 42 billion token embeddings, trained on the common crawl.

#### Usage

```
Load_Glove_Embeddings(path = 'glove.42B.300d.txt', d = 300)
```
#### Arguments

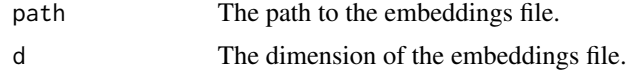

#### Details

The embeddings file should be the word, followed by numeric values, ending with a carriage return.

#### Value

The embeddings matrix.

#### Author(s)

Travis Barton

#### Examples

#This code only works if you have the 5g file found here: <https://nlp.stanford.edu/projects/glove/> ## Not run: emb = Load\_Glove\_Embeddings()

Monty\_Hall *Monty Hall Simulator*

#### Description

A simulator for the famous Monty Hall Problem

#### Usage

Monty\_Hall(Games = 10, Choice = "Stay")

#### Arguments

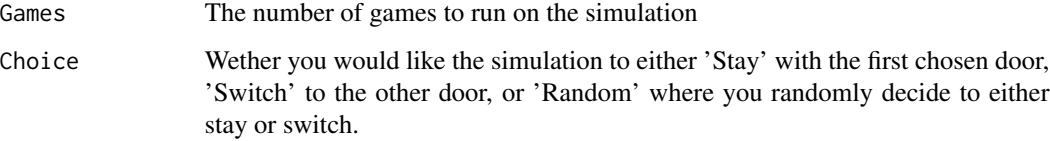

#### Details

This is just a toy example of the famous Monty Hall problem. It returns a ggplot bar chart showing the counts for wins or loses in the simulation.

#### Value

A ggplot graph is produced. There is no return value.

#### Author(s)

Travis Barton

#### Examples

Monty\_Hall(100, 'Stay')

<span id="page-9-0"></span>

<span id="page-10-0"></span>

For Chen's homework, I'll change this when I generalize it.

#### Usage

```
Nearest_Centroid(X_train, X_test, Y_train)
```
#### Arguments

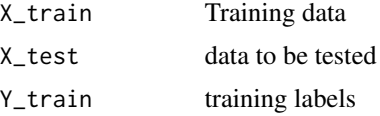

#### Note

Based on homework from Guangling Chen's M251 class at SJSU

#### Author(s)

Travis Barton

Num\_Al\_Sep *Number/alpha numeric seperator for strings.*

#### Description

A Function for the separating of numbers from letters. 'b4' for example would be converted to 'b 4'.

#### Usage

```
Num_Al_Sep(vec)
```
#### Arguments

vec The string vector in which you wish to separate the numbers from the letters.

#### Value

output The separated vector.

#### <span id="page-11-0"></span>12 Percent

#### Note

This is a really simple function really used inside other functions.

#### Author(s)

Travis Barton

#### Examples

```
test_vec = 'The most iconic American weapon has to be the AR15'
res = Num_Al_Sep(test_vec)
print(res)
```
Percent *Percent of confusion matrix*

#### Description

For finding the accuracy of confusion matricies with true/pred values

#### Usage

Percent(true, test)

#### Arguments

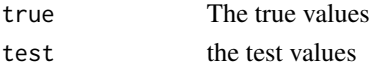

#### Details

Make sure your strings have the right values and create a square matrix.

#### Value

the percent acc.

#### Author(s)

Travis Barton

```
true <- rep(1:10, 10)
test <- rep(1:10, 10)
test[c(2, 22, 33, 89)] = 1Percent(true, test)
#or
#percent(table(true, test))
```
This function goes through a number of pretreatment steps in preparation for vectorization. These steps are designed to help the data become more standard so that there are fewer outliers when training during NLP. The following effects are applied: 1. Non-alpha/numerics are removed. 2. Numbers are separated from letters. 3. Numbers are replaced with their word equivalents. 4. Words are stemmed (optional). 5. Words are lowercased (optinal).

#### Usage

```
Pretreatment(title_vec, stem = TRUE, lower = TRUE, parallel = FALSE)
```
#### **Arguments**

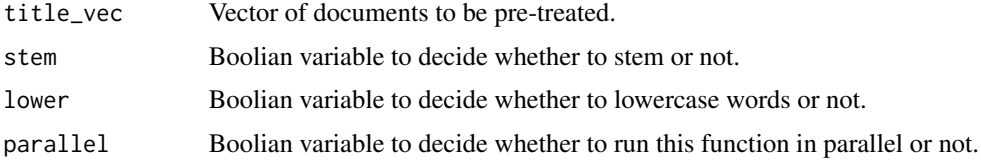

#### Details

This function returns a list. It should be able to accept any format that the function lapply would accept. The parallelization is done with the function Mcapply from the package 'parallel' and will only work on systems that allow forking (Sorry windows users). Future updates will allow for socketing.

#### Value

output The list of character strings post-pretreatment

#### Author(s)

Travis Barton

```
## Not run: # for some reason it takes longer than 5 seconds on CRAN's computers
test_vec = c('This is a test', 'Ahoy!', 'my battle-ship is on... b6!')
res = Pretreatment(test_vec)
print(res)
## End(Not run)
```
<span id="page-13-0"></span>

Creates a random forest style collection of neural networks for classification

#### Usage

```
Random_Brains(data, y, x_test,
variables = ceiling(ncol(data)/10),
brains = floor(sqrt(ncol(data))),
hiddens = c(3, 4))
```
#### Arguments

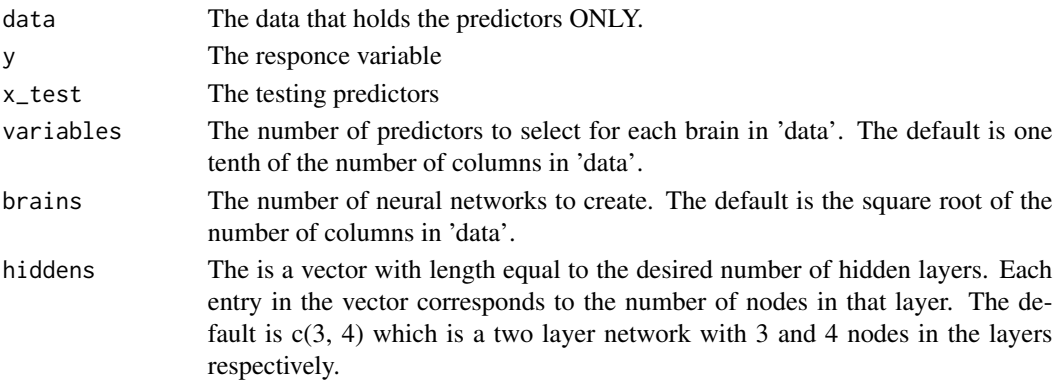

#### Details

This function is meant to mirror the classic random forest function exctly. The only difference being that it uses shallow neural networks to build the forest instead of decision trees.

#### Value

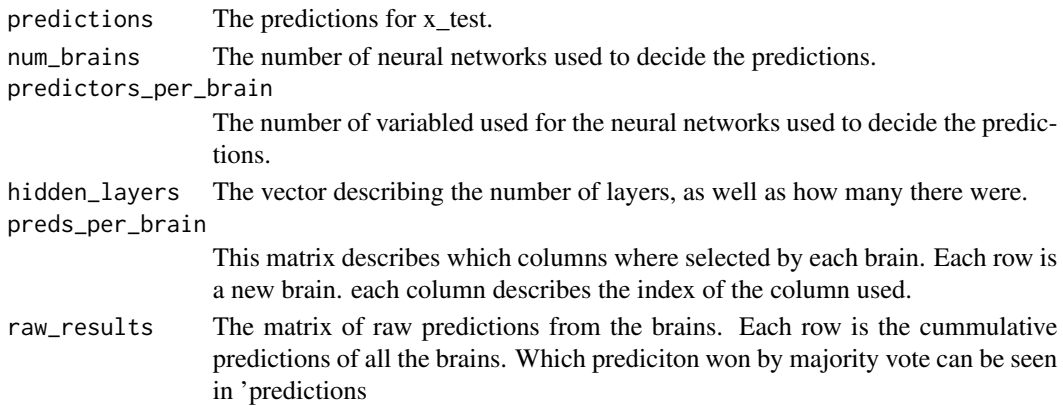

<span id="page-14-0"></span>Sentence\_Vector 15

#### Note

The neural networks are created using the neuralnet package!

#### Author(s)

Travis Barton

#### Examples

```
dat = Cross_val_maker(iris, .2)
train = dat$Train
test = dat$Test
Final_Test = Random_Brains(train[,-5],
  train$Species, as.matrix(test[,-5]),
  variables = 3, brains = 2)
table(Final_Test$predictions, as.numeric(test$Species))
```
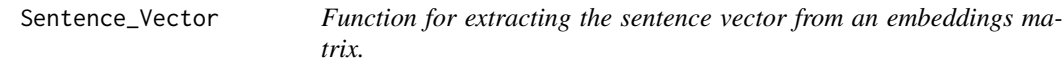

#### Description

Function for extracting the sentence vector from an embeddings matrix in a fast and convenient manner.

#### Usage

```
Sentence_Vector(Sentence, emb_matrix, dimension, stopwords)
```
#### Arguments

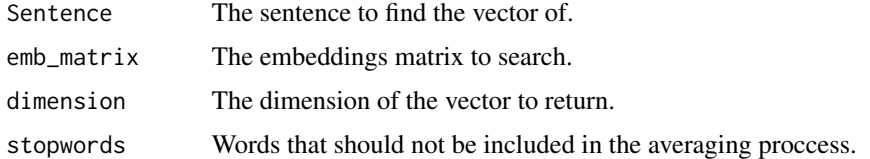

#### Details

The function splits the sentence into words, eliminates all stopwords, finds the vectors of each word, then averages the word vectors into a sentence vector.

#### <span id="page-15-0"></span>Value

The sentence vector from an embeddings matrix.

#### Author(s)

Travis Barton

#### Examples

```
emb = data.frame(matrix(c(1, 2, 3, 4, 5, 5,
4, 3, 2, 1, 1, 5, 3, 2, 4), nrow = 3),
row.names = c('sentence', 'in', 'question'))
```
Sentence\_Vector(c('this is the sentence in question'), emb, 5, c('this', 'is', 'the'))

Stopword\_Maker *For the finding of the \$N\$ most populous words in a corpus.*

#### Description

This function finds the \$N\$ most used words in a corpus. This is done to identify stop words to better prune data sets before training.

#### Usage

```
Stopword_Maker(titles, cutoff = 20)
```
#### Arguments

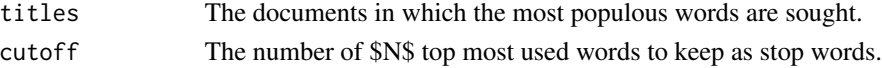

#### Value

```
output A vector of the $N$ most populous words.
```
#### Author(s)

Travis Barton

```
test_set = c('this is a testset', 'I am searching for a list of words',
'I like turtles',
'A rocket would be a fast way of getting to work, but I do not think it is very practical')
res = Stopword_Maker(test_set, 4)
print(res)
```
<span id="page-16-0"></span>Table\_percent *Table Percent*

#### Description

Finds the acc of square tables.

#### Usage

Table\_percent(in\_table)

#### Arguments

in\_table a confusion matrix

#### Details

The table must be square

#### Note

make sure its square.

#### Author(s)

Travis Barton

#### Examples

```
true <- rep(1:10, 10)
test <- rep(1:10, 10)
test[c(2, 22, 33, 89)] = 1Table_percent(table(true, test))
```
Vector\_Puller *Function for extacting word vectors from embeddings.*

#### Description

Function for extacting word vectors from embeddings. This function is an internal function for 'Sentence\_Puller'. It averages the word vectors and returns the average of these vectors.

#### Usage

Vector\_Puller(words, emb\_matrix, dimension)

#### Arguments

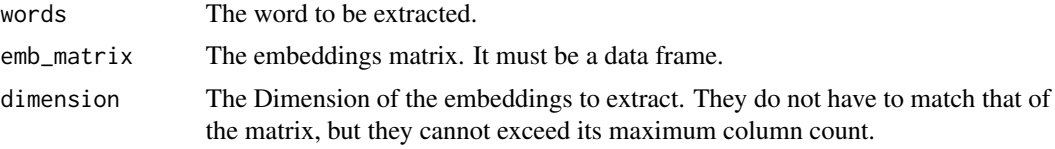

#### Details

This is a simple and fast internal function.

#### Value

The vector that corresponds to the average of the word vectors.

#### Author(s)

Travis Barton

#### Examples

# This is an example emb\_matrix

emb = data.frame(matrix(c(1, 2, 3, 4, 5, 5, 4, 3, 2, 1), nrow = 2), row.names = c('cow', 'moo'))

```
Vector_Puller(c('cow', 'moo'), emb, 5)
```
# <span id="page-18-0"></span>Index

∗ FeedNetwork Binary\_Network, [2](#page-1-0) ∗ NeuralNetwork Binary\_Network, [2](#page-1-0)

Binary\_Network, [2](#page-1-0) Bootstrap\_Data\_Frame, [3](#page-2-0) Bootstrap\_Vocab, [5](#page-4-0)

Codes\_done, [6](#page-5-0) Cross\_val\_maker, [7](#page-6-0)

Feed\_Reduction, [7](#page-6-0)

Load\_Glove\_Embeddings, [9](#page-8-0)

Monty\_Hall, [10](#page-9-0)

Nearest\_Centroid, [11](#page-10-0) Num\_Al\_Sep, [11](#page-10-0)

Percent, [12](#page-11-0) Pretreatment, [13](#page-12-0)

Random\_Brains, [14](#page-13-0)

Sentence\_Vector, [15](#page-14-0) Stopword\_Maker, [16](#page-15-0)

Table\_percent, [17](#page-16-0)

Vector\_Puller, [17](#page-16-0)